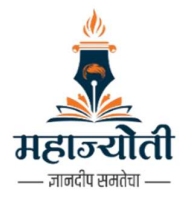

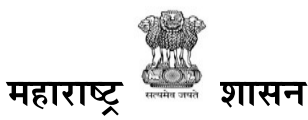

इतर मागासवर्ग व बहुजन कल्याण विभाग, महाराष्ट्र राज्य, मुंबई कार्यालय, व्यवस्थापकीय संचालक, महात्मा ज्योतिबा फुले संशोधन व प्रशिक्षण संस्था (महाज्योती), महाराष्ट्र राज्य, नागपूर

डॉ. बाबासाहेब आंबेडकर सामाजिक न्याय भवन, 3 रा माळा, दिक्षाभूमी रोड, श्रध्दानंद पेठ, नागपुर - 440 022 दुरध्वनी क्रं. 0712-2959381 CIN: U85300PN2019NPL187405 ईमेल - mahajyotingp@gmail.com

जा.क्र. महाज्योती/आस्था / 1980 /नागपूर/2023-24

दि. 30/09/2023

## -: परिपत्रक :-

महाज्योती अंतर्गत MBA-CET/CAT तसेच UGC-NET/SET प्रशिक्षणाकरिता या दि.01/10/2023 रोजी प्रवेश परीक्षा घेण्यात येणार आहे. त्यानुसार त्या परीक्षेची उत्तर पत्रिका महाज्योतीच्या संकेतस्थळावर परीक्षा झाल्यावर उपलब्ध करुन देण्यात येणार आहे. उत्तर पत्रिकेवर कोणत्याही विद्यार्थ्यांचे आक्षेप असल्यास महाज्योतीच्या mahajyotingp@gmail.com या ई-मेल आयडीवर खालील नमुन्यात आक्षेप दि.02/10/2023 रोजी रात्री 12:00 पर्यंत कळवावे. या नंतर आलेल्या आक्षेपांचा विचार केला जाणार नाही. याची विद्यार्थ्यांनी नोंद घ्यावी.

्आक्षेप नोंदविण्याचे प्रारुप :-

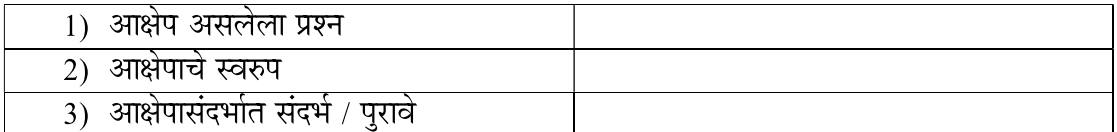

स्वा (राजेश खवले) व्यवस्थापकीय संचालक महात्मा ज्योतीबा फुले संशोधन व प्रशिक्षण संस्था (महाज्योती), महाराष्ट्र राज्य, नागपूर